# VMware vSphere 6, Part 2 of 5: Networks and Storage

# page 1

**Meet the expert:** Jeff has held a broad spectrum of positions within the IT>field for over 30 years. Jeff has owned and operated his own IT

business and has installed and supported networks and data centers at almost every level of the IT world. Jeff has recently authored both courseware and exams for Microsoft. For over 15 years, Jeff has worked as a consultant and trainer with a focus on the design of Enterprise Architecture, as well as Windows and VMware networks.

**Prerequisites:** This course assumes that students are familiar with the basic use of Windows and common use of the mouse and keyboard. No prior experience with Office 365 is assumed.

### **Runtime:** 02:50:25

**Course description:** Welcome to VMware 6 Bootcamp. In this course we cover networking and storage as foundational topics from the host perspective.

#### **Course outline:**

#### **Creating and Modifying Virtual Networks Part 1**

- Introduction
- Networking Terms
- vSphere 6.0 Virtual Switch
- Types
- Network Connection in ESXi
- Add and Edit Networking
- Standard Virtual Switches
- Add Physical NICs
- VIrtual Swith & Connection Type Identification
- VMWare Assigned MAC Addresses
- Custom MAC Addresses
- Summary

#### **Creating and Modifying Virtual Networks Part 2**

- Introduction
- Physical NIC Configuration **Options**
- Cisco Discovery Protocols on vSS
- Modifying vSS Properties
- Ports: 5.5 and Higher
- Modifying vSwitch Properties
- VLAN Overview
- VLAN Implementations
- Set VLAN Configuration
- Standard vSwitch Protection and VLANs
- Standard Policy Settings: **Security**
- Standard Policy Exceptions: Traffic Shaping
- Standard Policy Exceptions: NIC Teaming
- Network Failing and NIC Teaming Options
- Load Balancing Methods

LearnNowOnline

- IP Hash Load Balancing Requirements
- Port Group: Override vSwitch Failover Order
- Multiple Policies Applied to a Single Team
- Physical Switch Configuration
- Summary

# **vSphere Distributed Switches**

- Introduction
- vSphere Distributed Switch **Overview**
- New Features in vSphere 5.0
- New Features in vSphere 5.1
- New Features in vSphere 5.5
- New Features in vSphere 6.0
- Creating a vSphere Distributed
- Switch • Edit vDS Settings
- 
- Edit VDS Uplink Settings • Edit vDS Port Group Settings
- Private VLAN Tagging
- Private VLANs
- 
- Migrating VMkernel Port to vDS
- Network I/O Control
- NIOC Best Practices
- Create NetFlow
- Using Port Mirroring
- vDS Health Check
- Traffic Filtering and Monitoring
- Configure LACP on vDS 5.5
- Per VM NIOC 3 Settings
- Summary

# **Third Party Distrbuted**

- **Switches** • Introduction
- 

powered by AppDev

- Cisco Nexus 1000v Virtual **Switch**
- Nexus 1000v Architecture
- IBM Distributed Virtual Switch 5000V
- Networking Review
- Summary
- **Storage Concepts**
- Introduction
- Storage Terms
- SAN vs. NAS in vSphere
- Device and Path Naming
- VAAI
- Storage APIs: Array Integration
- Multipathing
- Storage APIs: Multipathing
- Path Selection Considerations
- Viewing Multipath from VIC • Viewing Multipathing: Web
- **Client** 
	- Third Party NMP using VIC
	- All Paths Down
	- APD Updates in 5.1 and 5.5
	- Storage I/O Control
	- SIOC Enhancements in 5.1
	- SIOC Setup in Web Client
	- SIOC Monitoring • Summary
- 

# **iSCSI Storage**

- Introduction
	- iSCSI Overview and Terms for ESX/ESXi
	- ESX/ESXi and iSCSI SAN Environment and Addressing

• Hardware vs. Software Initiators

www.LearnNowOnline.com

• Multipathing with iSCSI • Multipathing with Software-

• iSCSI Software Initiator Networking and Config • Jumbo Frames • CHAP Authentication • Troubleshoot Software iSCSI

• iSCSI Vendors and Products

• Multipathing with Fibre Channel • Fibre Channel Vendors and

• Network/Storage Architecture

• Virtual Machine File System • VMFS Updates in 5.5 • Upgrade VMFS-3 to VMFS-5 • Viewing and Creating a VMFS-5

• Extending a VMFS Datastore

• Add an Extent to an Existing

• Expand an ESXi 6.0 VMFS

*(Continued on page 2)*

**Fibre Channel Storage**

• What is Fibre Channel? • Fibre Channel Terms for ESXi • SAN Environment and

Based iSCSI

Initiator

• Summary

• Introduction

Addressing

**Products** 

Review • Summary

Datastore

VMFS

Volume • Defragmentation • VMFS Operations

Using Extents

**VMFS Datastores** • Introduction

# VMware vSphere 6, Part 2 of 5: Networks and Storage

# page 2

• Summary

# **NAS Storage and NFS**

- **Datastores**
- Introduction
- Network Attatched Storage
- NFS v4.1
- NFS on Linux • NFS on Windows 2003 R2 and Higher
- Mount NFS Datastore to Host
- Summary

# **Raw Device Mapping**

- Introduction
- Raw Device Mapping
- RDM Compatibility Modes
- Raw Device Mapping Benefits
- Raw Device Mapping
- Summary

# **Solid State Disks**

- Introduction
- Solid State Disks
- Failure to Identify SSDs and Using SMART
- Host Cache Configuration
- Virtual Flash
- Configure a Virtual Flash
- Resource and Host Swap
- Virtual Flash Read Cache
- Summary

## **Storage and VSAN**

- Introduction
- vFoglight and vOptimizer Pro
- VSAN
- Datastores and VSAN
- VSAN Architecture
- VSAN 6.0: What's New
- Summary

## **vSphere Virtual Volumes**

- Introduction
- vSphere Virtual Volumes: **Concepts**
- vSphere Virtual Volumes: Architecture
- vSphere Virtual Volumes: **Characteristics**
- Considerations, Limitations, and **Guidelines**
- VVols Certified Storage
- Vendors
- Summary

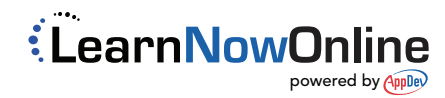